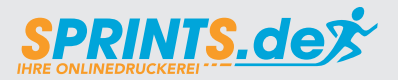

# Informationen MAPPE 5990

1- oder 2-seitig

Unser Datenblatt hilft dir, dein Printprodukt optimal anzulegen. **Erklärung:**

**Datenformat (Beschnittzugabe von 2 mm)**

Lege Bilder oder Grafiken, die bis zum Rand deines Endformates gehen, immer mit in diesen Bereich hinein. So vermeidest du, dass weiße Blitzer entstehen.

### **Sicherheitsabstand (3 mm)**

Es wird empfohlen, keine Texte und Informationen in den Sicherheitsbereich zu platzieren.

Zeichnungen sind nicht maßstabsgetreu

#### **Offenes Endformat**

An dieser Stelle wird dein Produkt geschnitten.

#### **Nut**

An dieser Stelle wird dein Produkt genutet/gefaltetgeschnitten.

#### **Datenbereich**

Dieser Bereich ist geeignet zum Platzieren von Texten und Bildern.

**B B H H**

#### Datenformat: BxH Endformat plus 2 mm Beschnitt umlaufend

### Offenes Endformat: BxH

Format geschnitten und gestanzt

Sicherheitsabstand Offenes Endformat plus 3 mm Sicherheitsabstand nach innen

Um sicherzugehen, dass du dein Dokument richtig angelegt hast, kannst du unsere entsprechende Druckvorlage verwenden.

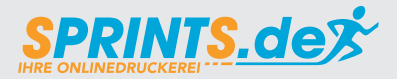

# Informationen MAPPE

1- oder 2-seitig

# **1. Wie baue ich mein Gestaltungsdokument richtig auf?**

#### **1.1 Datei anlegen**

Bitte lege deine Druckdaten exakt nach den Vorgaben im Namen der Stanze an (Bsp. 5007\_Stanze\_rot\_587x389 » Dateigröße).

#### **1.2 Stanzform laden**

Platziere die zugesandte Stanze mit 100% über die Funktion "Datei » Platzieren" (Mac: cmd+D | Windows: Strg+D) auf die Ebene Stanze.

### **2. Farben**

Deine Druckdaten benötigen wir im CMYK-Farbraum, nicht in RGB.

#### 2.1 Farbprofil

ISO Coated v2 (ECI) » Auf folgender Seite findest du das Farbprofil als Download: www.li-print.de/downloads/

#### **2.2 Sonderfarben**

- · nur im Offsetdruck möglich (im Digitaldruck wird diese simuliert)
- · Benenne deine Sonderfarben (HKS / Pantone) mit der richtigen Bezeichnung.
- · Beachte bei Sonderfarben:

Um eine reine und einheitliche Fläche zu gewährleisten, müssen die Bereiche, bei denen andere Prozessfarben (CMYK) über einer Sonderfarbe liegen, auf aussparen gestellt sein und nicht auf überdrucken. Ebenfalls müssen Sonderfarben über einer CMYK-Farbe ausgespart werden.

#### **2.3 Text**

· schwarze Texte / Linien mit 100% im K-Kanal anlegen

(Beispiel: Cyan 0%, Magenta 0%, Gelb 0%, Schwarz 60% oder Cyan 0%, Magenta 0%, Gelb 0%, Schwarz 100%)

· 100% Schwarz immer auf überdrucken stellen

#### Schwarz richtig anlegen

- · Offsetdruck: für ein tiefschwarzes Schwarz empfehlen wir die Fläche in C=60, M=50, Y=40, K=100 oder C=30, M=0, Y=0, K=100 anzulegen
- · Digitaldruck: für ein tiefschwarzes Schwarz empfehlen wir die Fläche in C=0, M=0, Y=0, K=100 anzulegen
- · Graufl ächen empfehlen wir in einer Schwarzabstufung (bsp. C=0, M=0, Y=0, K=30) anzulegen, um ein einwandfreies Druckergebnis zu erlangen.

#### **2.4 Rasterverläufe**

- · können im Druck eine Streifenbildung aufweisen, wenn sie in Layoutprogrammen (z.B. Illustrator, InDesign) erstellt wurden
- » Zum Vermeiden dieses Problems den Verlauf in Photoshop erstellen und die Option "Dithering" aktivieren.

## **3. Schrift und Linien**

#### **3.1 Schriften**

- · Mindestschriftgröße: Um gute Lesbarkeit zu gewähren, empfehlen wir keine Schriftgrößen unter 6 Punkt (2,1 mm).
- · Schriften einbetten: Um im Druck die richtige Schrift zu gewährleisten, müssen alle Schriftelemete eingebettet sein. Sollten die Schriften dennoch nicht eingebettet sein, wandel deine Texte bitte in Pfade um.

#### **3.2 Linien**

· positive Linien, dunkle Linie auf hellem Hintergrund » Stärke von mindestens 0,25 Punkt (0,09 mm) · negative Linien, helle Linie auf dunklem Hintergrund » Stärke von mindestens 0,5 Punkt (0,18 mm) Beachte diesen Hinweis auch bei eingefügten bzw. verkleinerten Grafiken in deinen Daten.

 $\overline{\phantom{0}}$ 

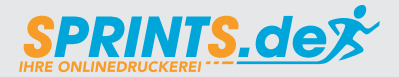

# Informationen MAPPE

1- oder 2-seitig

## **4. Aufl ösung**

Für den Druck wird bei Bildern / Grafiken etc. eine Auflösung von 300dpi benötigt - für Strich-Bilder eine Auflösung von mind. 800dpi.

## **5. Datenanlieferung**

Die fertigen Daten lädst du ganz einfach im Warenkorb mit dem richtigen Ausgabeprofi l ISO Coated v2 (ECI)-Profil hoch.

3